## **Aliases**

Aliases are stereotyped UML artifacts. Their purpose is to link adapters (defined in the activity diagram) with configuration settings of accessed backend systems. On the [service details page](https://doc.scheer-pas.com/display/DESIGNER/Managing+the+Service+Details) you can create and manage the aliases of a service.

You can create aliases for the following adapters:

- [Apache Kafka Producer Adapter](https://doc.scheer-pas.com/display/DESIGNER/Apache+Kafka+Producer+Adapter)
- [Filesystem Adapter](https://doc.scheer-pas.com/display/DESIGNER/Filesystem+Adapter)
- [Flat File Adapter](https://doc.scheer-pas.com/display/DESIGNER/Flat+File+Adapter)
- [JSON Adapter](https://doc.scheer-pas.com/display/DESIGNER/JSON+Adapter)
- [Logger Adapter](https://doc.scheer-pas.com/display/DESIGNER/Logger+Adapter)
- [Memory Adapter](https://doc.scheer-pas.com/display/DESIGNER/Memory+Adapter)
- [MongoDB Adapter](https://doc.scheer-pas.com/display/DESIGNER/MongoDB+Adapter)
- [REST Adapter](https://doc.scheer-pas.com/display/DESIGNER/REST+Adapter)
- [S3 Adapter](https://doc.scheer-pas.com/display/DESIGNER/S3+Adapter)
- [SAP Adapter](https://doc.scheer-pas.com/display/DESIGNER/SAP+Adapter)
- [SQL Adapter](https://doc.scheer-pas.com/display/DESIGNER/SQL+Adapter)
- [URL Adapter](https://doc.scheer-pas.com/display/DESIGNER/URL+Adapter)

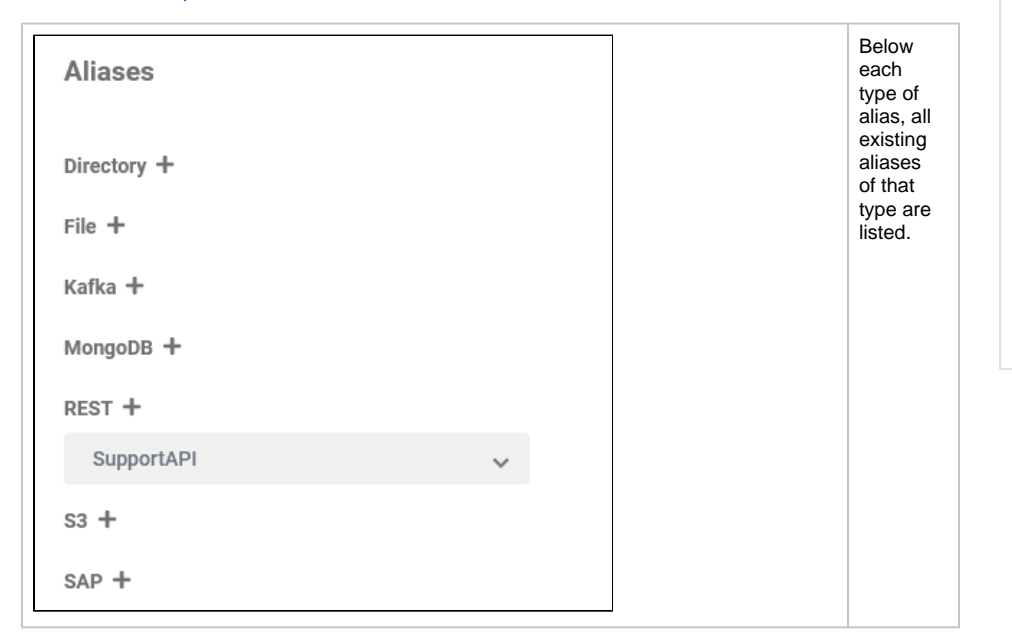

<span id="page-0-0"></span>Creating a New Alias

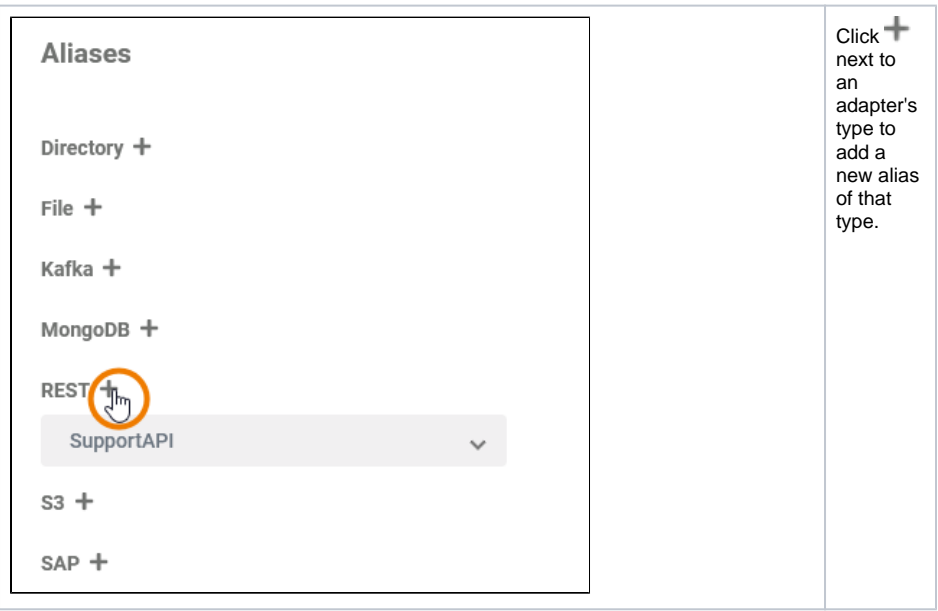

**On this Page:** [Creating a New Alias](#page-0-0) • Changing the Configuration [of an Alias](#page-1-0) • [Deleting an Alias](#page-3-0)

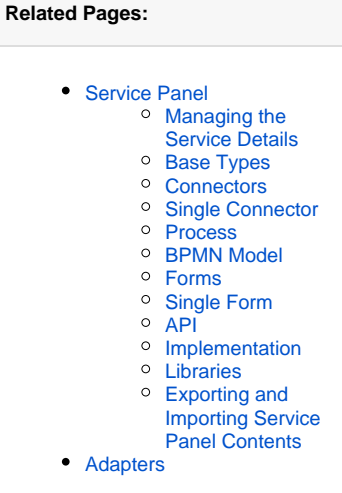

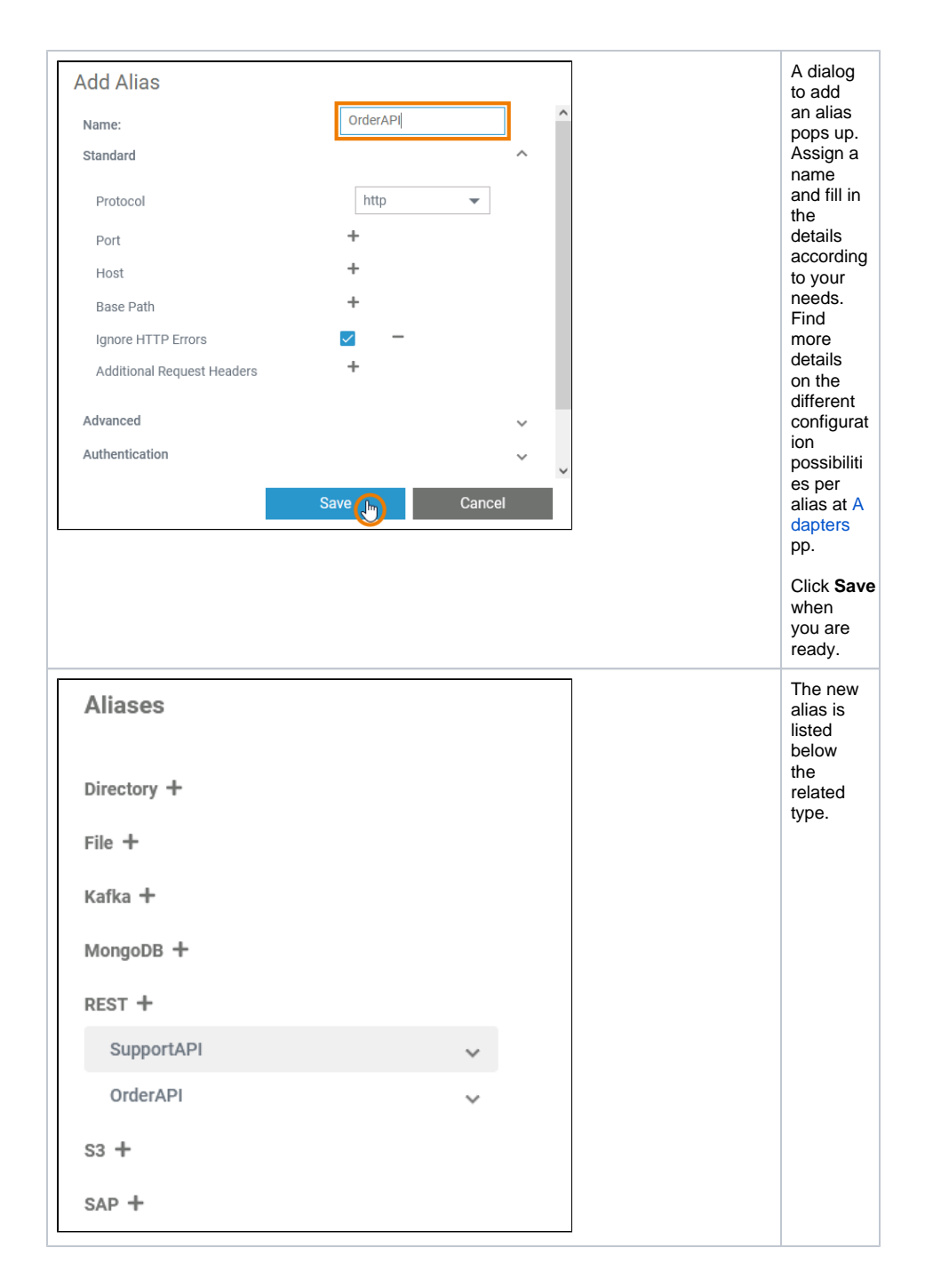

<span id="page-1-0"></span>Changing the Configuration of an Alias

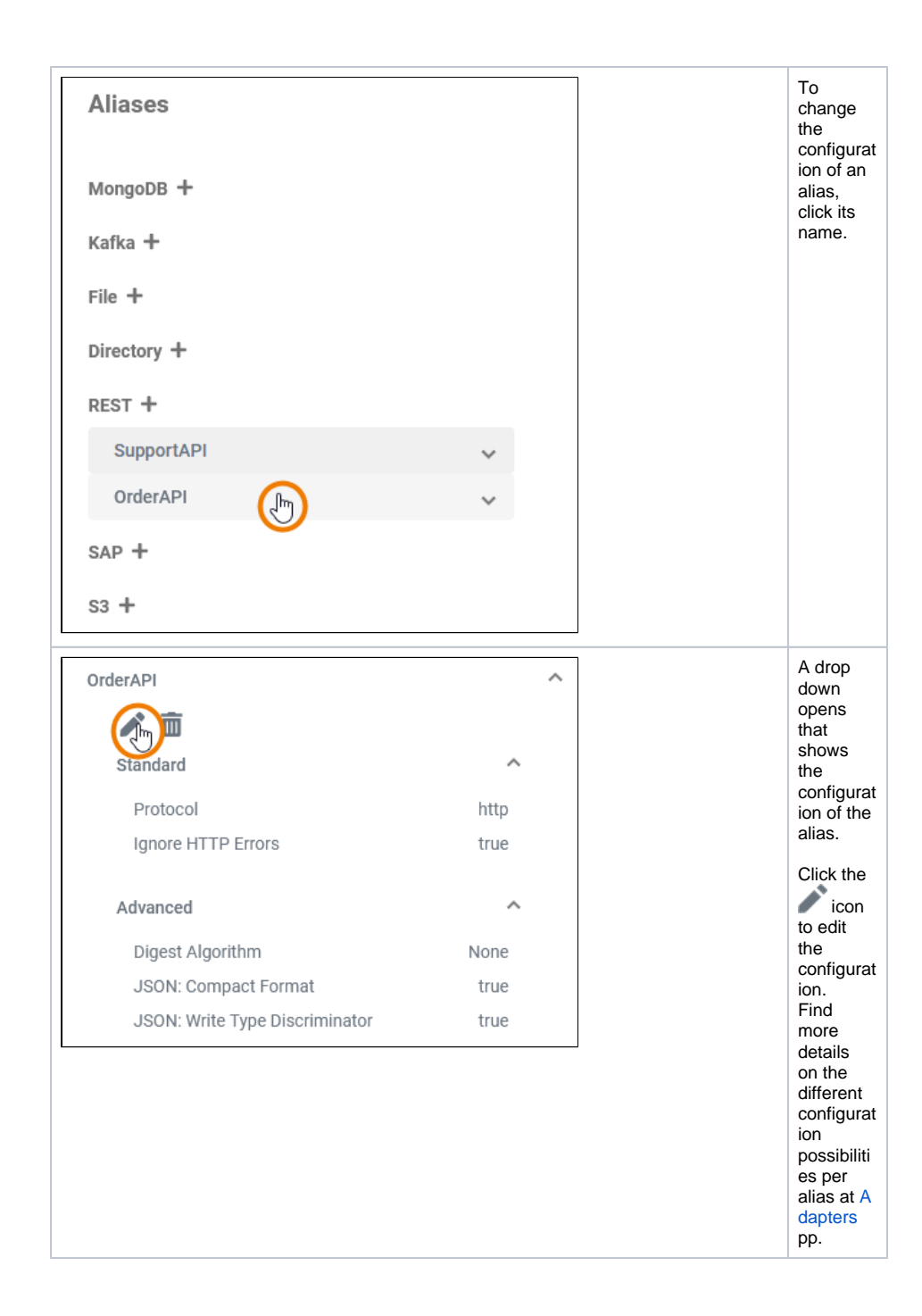

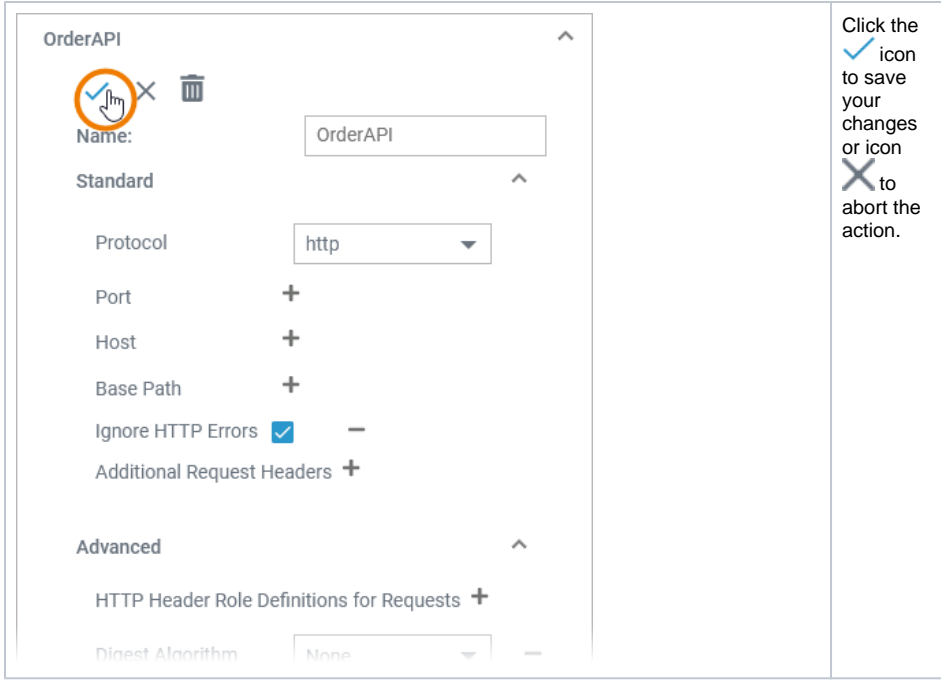

## <span id="page-3-0"></span>Deleting an Alias

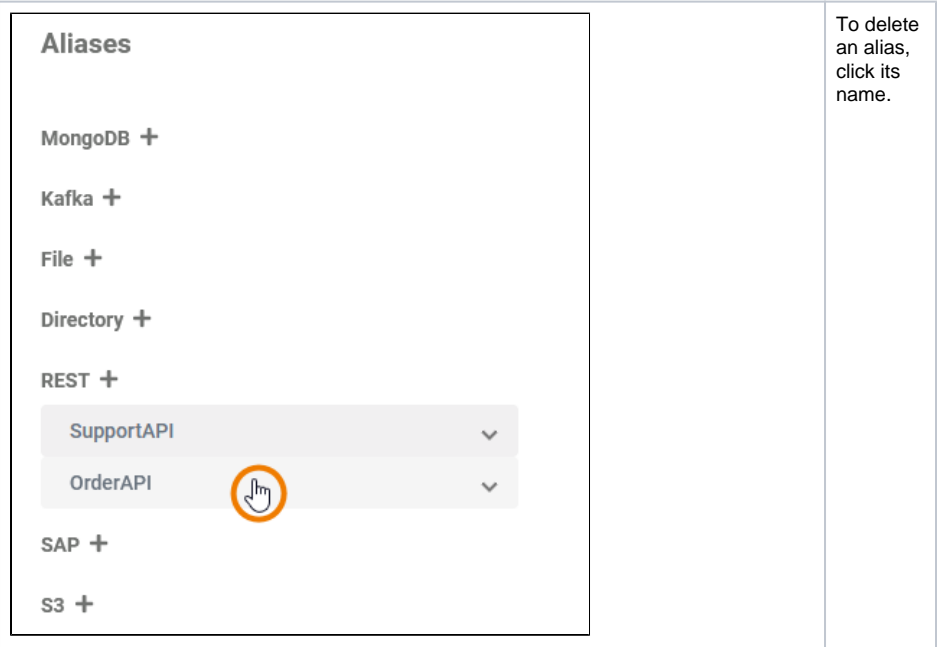

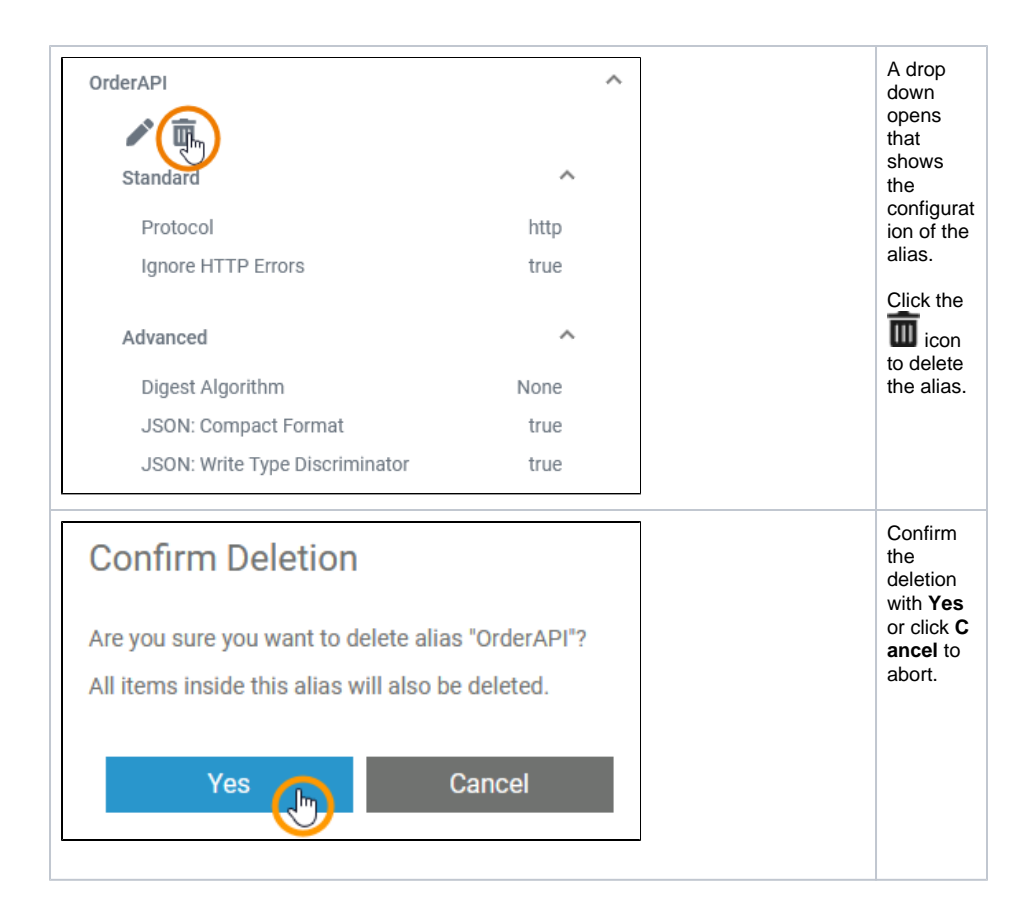